## Cheatography

## JavaScript POO Cheat Sheet by [batdams](http://www.cheatography.com/batdams/) via [cheatography.com/202369/cs/42955/](http://www.cheatography.com/batdams/cheat-sheets/javascript-poo)

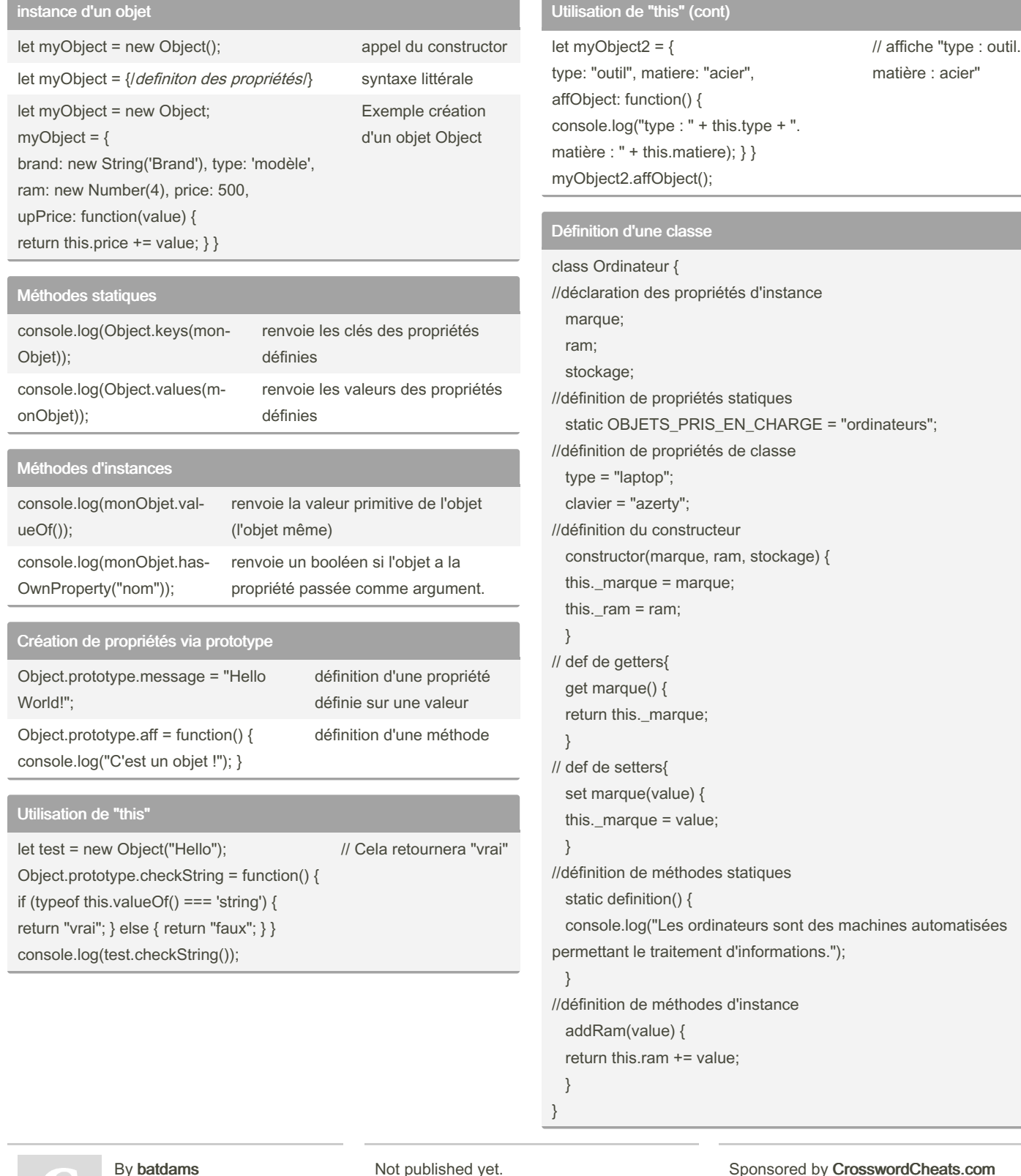

By batdams

[cheatography.com/batdams/](http://www.cheatography.com/batdams/)

Not published yet. Last updated 5th April, 2024. Page 1 of 1.

ats.com Learn to solve cryptic crosswords! <http://crosswordcheats.com>